# **Teilnahmegebühr**

Die Teilnahmebühr umfasst die Teilnahme an der Convention, der Messe und dem Festakt.

95,- Euro Nichtmitglieder 75,- Euro Mitglieder des DGymB und BBGS 75,- Euro Schüler und Studenten

# **Anmeldung**

Für Ihre verbindliche Anmeldung verwenden Sie bitte das beigefügte Anmeldeformular und richten dieses auf dem Postweg an folgende Adresse:

Weber-Schule c/o Gabriele Giesen Emanuel-Leutze-Straße 8 40547 Düsseldorf

Oder senden Sie uns Ihre Anmeldung per E-Mail. E-Mail: g.giesen@praeha.com

### **Anmeldeschluss ist der 25. September 2015**

Kontoverbindung für Überweisung der Teilnahmegebühr:

DGymB e.V. Volksbank Hunsrück-Nahe IBAN DE15 5606 1472 0004 7071 42 BIC GENODED1KHK Verwendungszweck: Convention 2015

Die Veranstaltung ist als KddR-Refresher anerkannt!

# **Kontakte**

**BBGS e.V.** Sentruper Straße 157-161 48149 Münster Telefon: +49 251 98 15 00 www.bbgs-online.de E-Mail: info@bbgs-online.de

### **DGymB e.V.**

Casteller Straße 37 65719 Hofheim/Ts Telefon: +49 15 23 41 46 213 Telefax: +4961 92 30 90 225 www.dgymb.de E-Mail: berufsverband@dgymb.de

#### **Veranstaltungsort**

Weber-Schule Emanuel-Leutze-Straße 8 40547 Düsseldorf Telefon: +49 211 52 02 450 Telefax: +49 211 52 02 45 11 www.weber-schule.de E-Mail: duesseldorf@praeha.de

# **Unterkünfte**

**Lindner Congress Hotel**

Lütticher Straße 130 40547 Düsseldorf Telefon: +49 211 5997-0 Telefax: +49 211 5997-339 E-Mail: info.congresshotel@lindner.de

### **Deutsches Jugendherbergswerk**

Düsseldorfer Straße 1a 40545 Düsseldorf Telefon: +49 211 30 26 30 26 www.djh-rheinland.de E-Mail: duesseldorf@jugendherberge.de

# *BBGS*

**2015** 13. und 14. November

Wir bewegen auch in Zukunft!

*DGymB*

# Jubiläumsveranstaltung

60 Jahre BBGS e.V. - 90 Jahre DGymB e.V.

# **Auftaktveranstaltung zum Jubiläum**

Ein festes Band großer Namen, Traditionen und Techniken verbindet den BBGS und DGymB seit vielen Jahren. Die sport- und gesundheitspolitische Entwicklung der letzten Jahrzehnte macht auch für die Zukunft eine dauerhafte und intensive Zusammenarbeit unverzichtbar. Gemeinsam mit Ihnen möchten wir deshalb in unser großes Jubiläumsjahr starten. Die Kooperationsveranstaltung unter dem Motto "Wir bewegen auch in Zukunft" findet am 13. und 14. November 2015 an der Weber-Schule Düsseldorf statt.

## **Convention**

### **Freitag, 13. November 2015**

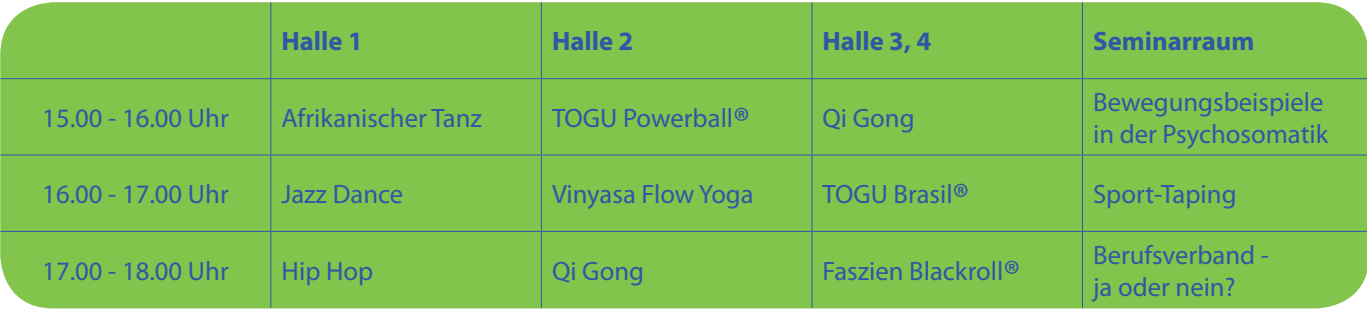

### **Samstag, 14. November 2015**

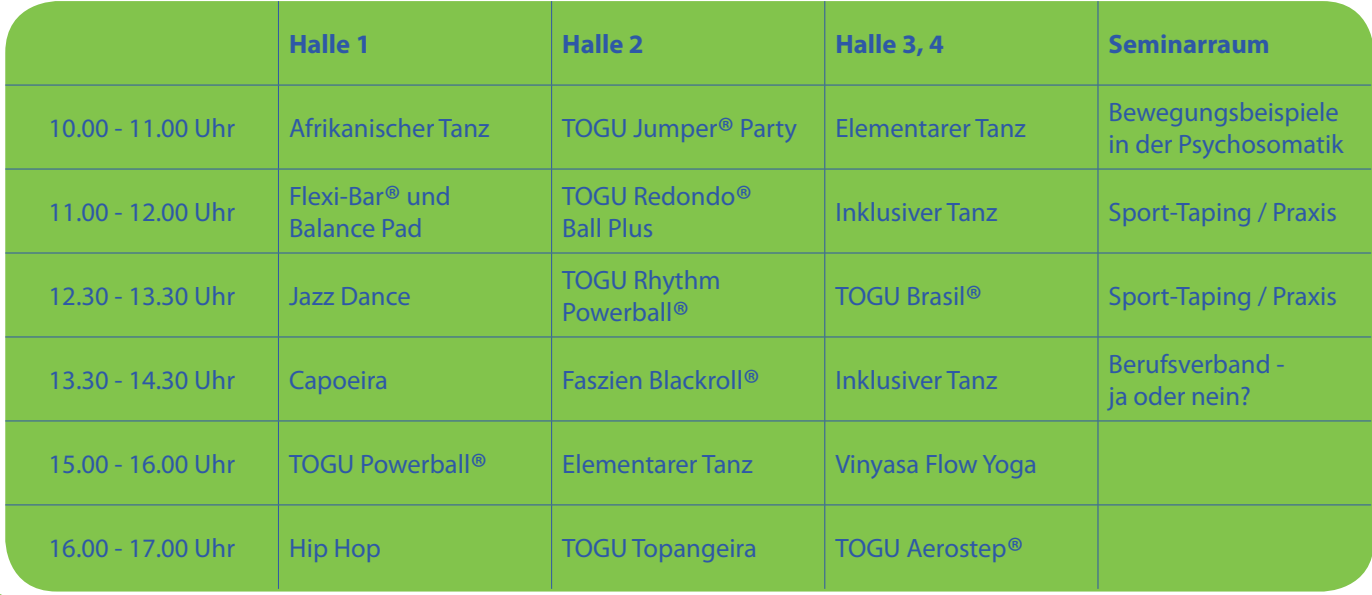

# **Programmablauf**

### **Freitag, 13. November 2015**

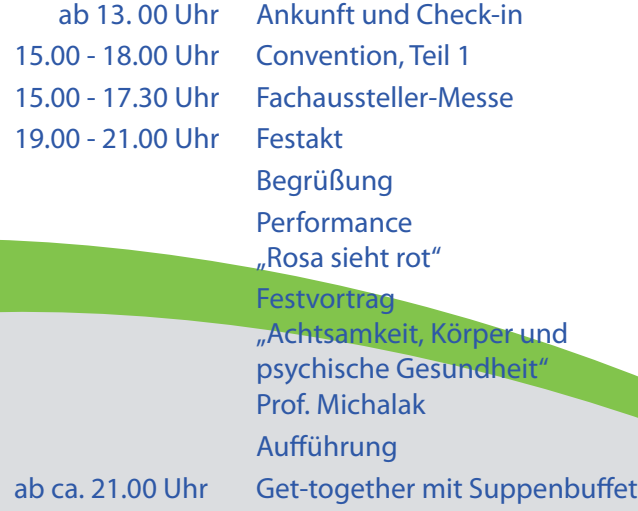

### **Samstag, 14. November 2015**

 9.00 - 17.00 Uhr Convention, Teil 2 9.00 - 17.00 Uhr Fachaussteller-Messe

. . . mit uns in Bewegung!